## C-232151

# विषय: कम्प्यूटर एप्लीकेशन **Subject : Computer Application**

समय : 3 घंटे। Time: 3 Hours]

[पूर्णांक : 75 [Maximum Marks: 75

निर्देश : (i) सभी प्रश्न अनिवार्य हैं। All questions are compulsory. (ii) प्रश्न क्रमांक 1 दो खण्डों में विभाजित है, जिसमें कुल 10 अंक हैं। Question No. 1 is divided into two sections. It contains 10 marks. (iii) प्रश्न-पत्र में कुल 19 प्रश्न हैं। Total number of questions in this question paper is 19. (iv) प्रश्न क्रमांक 11 से 19 तक आंतरिक विकल्प दिए गए हैं। Question Nos. 11 to 19 have internal choices. (खण्ड-अ) (Section-A) सही विकल्प चुनकर अपनी उत्तर-पुस्तिका में लिखिए:  $1 \times 5 = 5$ प्रश्न–1.

Choose the correct alternatives and write in your answer sheet :

- ओ.एस.आई. मॉडल का ऊपरी स्तर है:  $(i)$ 
	- (अ) एप्लीकेशन
	- (ब) फिजिकल
	- (स) प्रेजेंटेशन
	- सेशन (द)

The outer layer of OSI model is :

- (a) Application
- (b) Physical
- (c) Presentation
- (d) Session
- (ii) वेबपेज को देखने के लिए उपयोग होगा:
	- (अ) वेब सिरीज
	- (ब) वेब साइट
	- (स) वेब ब्राउजर
	- वेब सर्वर  $(5)$

To see the web page, we use :

- (a) Web Series
- (b) Web Site
- (c) Web Browser
- (d) Web Server
- (iii) स्त्री या पुरुष विकल्प प्रदान करने के लिए उपयुक्त कंट्रोल होगा:
	- (अ) चेक बॉक्स
	- (ब) ऑप्शन बटन
	- (स) टेक्स्ट बॉक्स
	- (द) लेबल

Suitable control to select male or female option is :

- (a) Check Box
- (b) Option Button
- (c) Text Box
- (d) Label
- (iv) वर्गमूल ज्ञात करने के लिए व्यंजक (फंक्शन) है:
	- $(3I)$  LOG $( )$
	- (ৰ) ROUND ()
	- (स) INT ()
	- SQRT() (द)

The function to get square root is :

- (a)  $LOG()$
- (b) ROUND ( )
- $(c)$  INT ()
- (d) SQRT $()$
- (v) फॉक्सप्रो प्रोग्राम को क्रियान्वित करने के लिए निर्देश हैं:
	- $(3)$  START
	- **DO** (ৰ)
	- (स) RUN
	- (द) QUIT

The instruction to execute FoxPro program is :

- (a) START
- $(b)$  DO
- $(c)$  RUN
- (d) QUIT

#### (खण्ड-ब)

## (Section-B)

- रिक्त स्थानों की पूर्ति करो :  $78 - 1$ .  $1 \times 5 = 5$ Fill in the blanks :
	- अर्पानेट (ARPANET) ............. के रक्षा विभाग द्वारा विकसित किया गया था।  $(i)$ ARPANET is developed by defence department of \_\_\_\_\_\_\_.
	- (ii) फॉक्सप्रो में .............. ऑपरेटर कोई एक प्रतिबंध सत्य है या नहीं ज्ञात करने के लिए उपयोग होगा।

In FoxPro \_\_\_\_\_\_\_\_ operator is used to know any one condition is true or not.

(iii) टेलीविजन के सिग्नल के संप्रेक्षण में ............... केबल उपयोग होता है।

cable is used to communicate signal in television.

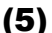

(iv) डेट डाटाटाइप का संग्रह आकार .............. बाईट होता है।

bytes are used to store date data type.

(v) .............. में सीमित क्षेत्र के कम्प्यूटर नेटवर्क होते हैं।

In \_\_\_\_\_\_\_\_ there are small computer network.

- फॉक्सप्रो में कौन-कौन से संख्यात्मक फील्ड हैं ? प्रश्न-2.  $\overline{2}$ What are the number type fields in the FoxPro?
- डाटाबेस का कौन-सा मॉडल जानकारियों को ट्री-स्ट्रक्चर के रूप में प्रयोग किया जाता है ? 2 प्रश्न-3. Which model of database use the information in the form of tree-structure?
- TCP / IP का पूर्ण रूप लिखिए।  $\overline{2}$ प्रश्न $-4$ . Write the full form of TCP / IP. प्रोग्राम फाईल के निर्माण एवं संशोधन के लिए क्या निर्देश है ?  $78 - 5$ .  $\overline{2}$ What command is used to create and modify the program file? डिजिटल सिग्नल क्या है ? ਧੲਜ−ਿ  $\overline{2}$ What is digital signal? @...SAY...GET निर्देश को उदाहरण सहित समझाइए। प्रश्न-7.  $\mathbf{3}$

Explain @...SAY...GET statement with example.

- विजुवल बेसिक मुख्य विंडो के फार्म विंडो एवं टूल बॉक्स की उपयोगिता बताइए। प्रश्न-8.  $\mathbf{3}$ Explain the use of Form Window and Tool Box in Visual Basic main window.
- इंटरनेट के मुख्य छः डोमेन क्या-क्या हैं ? प्रश्न–9. What are the main six domain of internet?
- वर्क स्टेशन क्या है ? वर्णन कीजिए।  $\overline{3}$ प्रश्न–10. What is workstation ? Explain it.

 $\overline{3}$ 

RDBMS क्या है ? इसकी विशेषताएँ लिखिए।  $78 - 11$ .  $2 + 2 = 4$ What is RDBMS ? Write down its features.

#### अथवा / **OR**

तार्किक डेटा तथा भौतिक डेटा क्या है ? What are logical and physical data?

डाटा के रख-रखाव के पारम्परिक प्रणाली के क्या-क्या दोष या कमियाँ थीं ? प्रश्न–12.  $\overline{\mathbf{4}}$ What are the disadvantages or limitation of conventional system to maintain the data  $?$ 

#### अथवा / **OR**

डाटाबेस के हायरार्चिकल मॉडल को समझाइए।

Explain the hierarchical model of database.

विज़ुवल बेसिक में प्रोजेक्ट क्या है? प्रोजेक्ट के किन्हीं तीन प्रकारों का वर्णन कीजिए। 1+3=4 प्रश्न–13. What is project in Visual Basic ? Explain any three types of project.

#### $31277/OR$

फार्म क्या है ? इसके प्रोपर्टी लिखिए।

What is form ? Write down its properties.

इलेक्ट्रॉनिक मेल के लाभ लिखिए। प्रश्न–14. Write down the benefits of electronic mail?

#### अथवा / **OR**

WWW क्या है? समझाइए।

What is WWW ? Explain it.

 $\overline{\mathbf{4}}$ 

FOR...ENDFOR निर्देश का उदाहरण सहित वर्णन कीजिए। प्रश्न $-15$ .  $5\phantom{1}$ Explain FOR...ENDFOR statement with example.

#### $31277/OR$

DO WHILE...ENDDO निर्देश का उदाहरण सहित वर्णन कीजिए।

Explain DO WHILE...ENDDO statement with example.

1 से 50 तक के सम संख्याओं एवं उनका योग ज्ञात करके प्रिंट करने के लिए फॉक्सप्रो में प्रोग्राम **प्रश्न–16.** लिखिए। 5 Write a program in FoxPro to compute sum and print even numbers from 1 to

50.

#### अथवा / **OR**

फारेनहाइट को सेन्टीग्रेड में बदलने के लिए फाक्सप्रो में प्रोग्राम लिखिए।

Write a program in FoxPro to convert Fahrenheit to Centigrade.

नेटवर्क क्या है ? इसके उद्देश्य लिखिए। प्रश्न–17.

 $1+4=5$ 

What is network ? Write down its objective.

#### $31277/OR$

मॉड्यूलेशन क्या हैं ? इसके किन्हीं दो प्रकारों का वर्णन कीजिए।

What is modulation ? Explain any of its two types.

मेश टोपोलॉजी क्या होता है ? इसके प्रकारों को सविस्तार रेखाचित्र द्वारा समझाइए। 2+2+2=6 प्रश्न–18. What is mesh topology? Explain its types in detail with diagram.

## $(8)$

## $3127$   $\sigma$   $\sigma$   $\sigma$

निम्नलिखित में से किन्हीं तीन पर संक्षिप्त टिप्पणियाँ लिखिए:

- प्रिंट सर्वर  $(i)$
- (ii) सर्च इंजन
- (iii) बाउंस मेल
- कम्यूनिकेशन नेटवर्क  $(iv)$

Write short notes on any three of the following :

- **Print Server**  $(i)$
- Search Engine  $(ii)$
- $(iii)$ **Bounce Mail**
- **Communication Network**  $(iv)$
- कोएक्सियल केबल एवं ऑप्टिकल फाइबर केबल को सविस्तार समझाइए। प्रश्न–19.  $3 + 3 = 6$ Explain coaxial cable and optical fiber cable in detail.

## अथवा $/$ OR

इंटरनेट कनेक्ट करने के TCP / IP कनेक्शन एवं लीज्ड लाईन कनेक्शन को समझाइए।

Explain TCP / IP connection and leased line connection for internet connection.